## **Foreman - Issues**

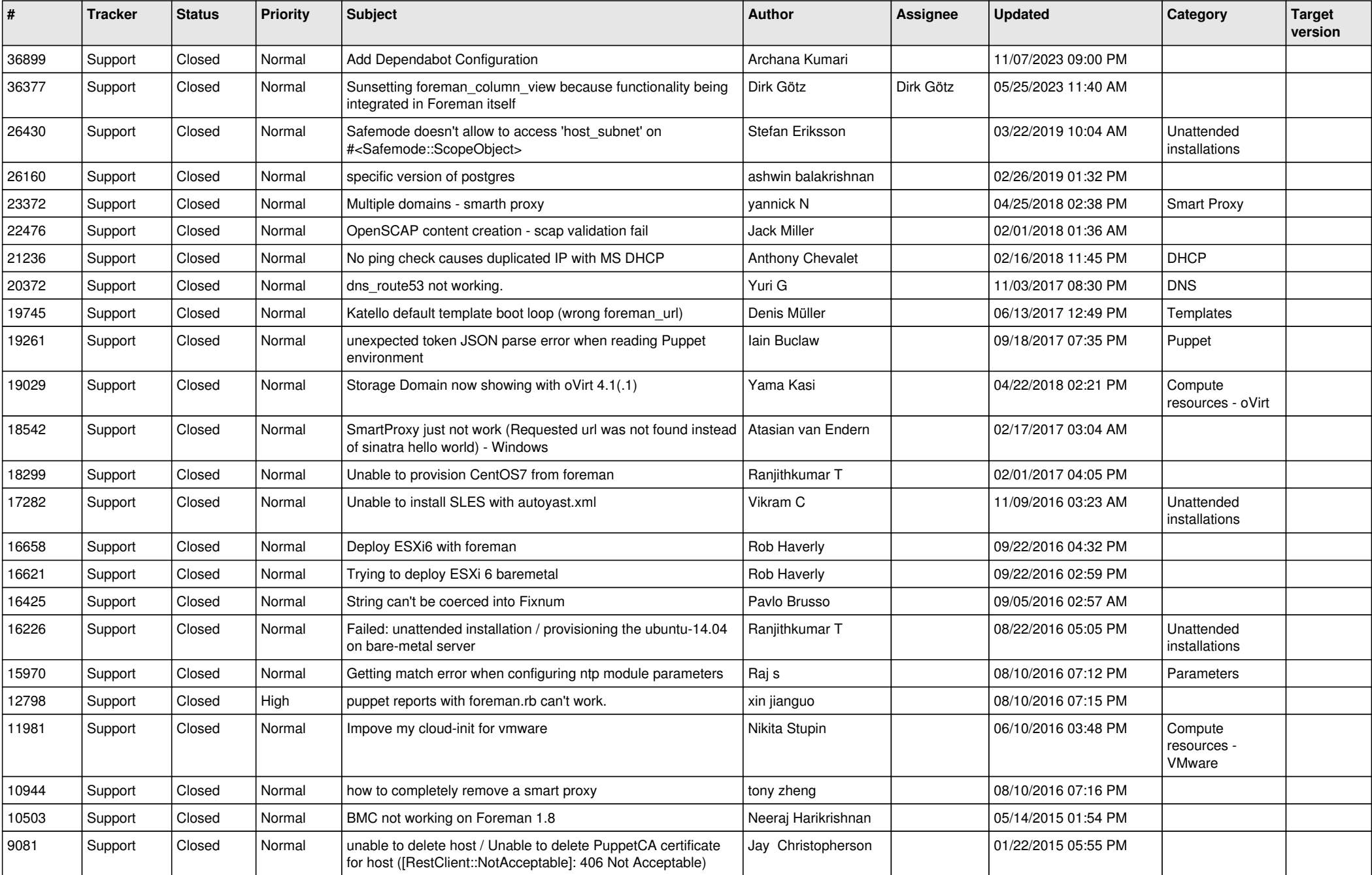

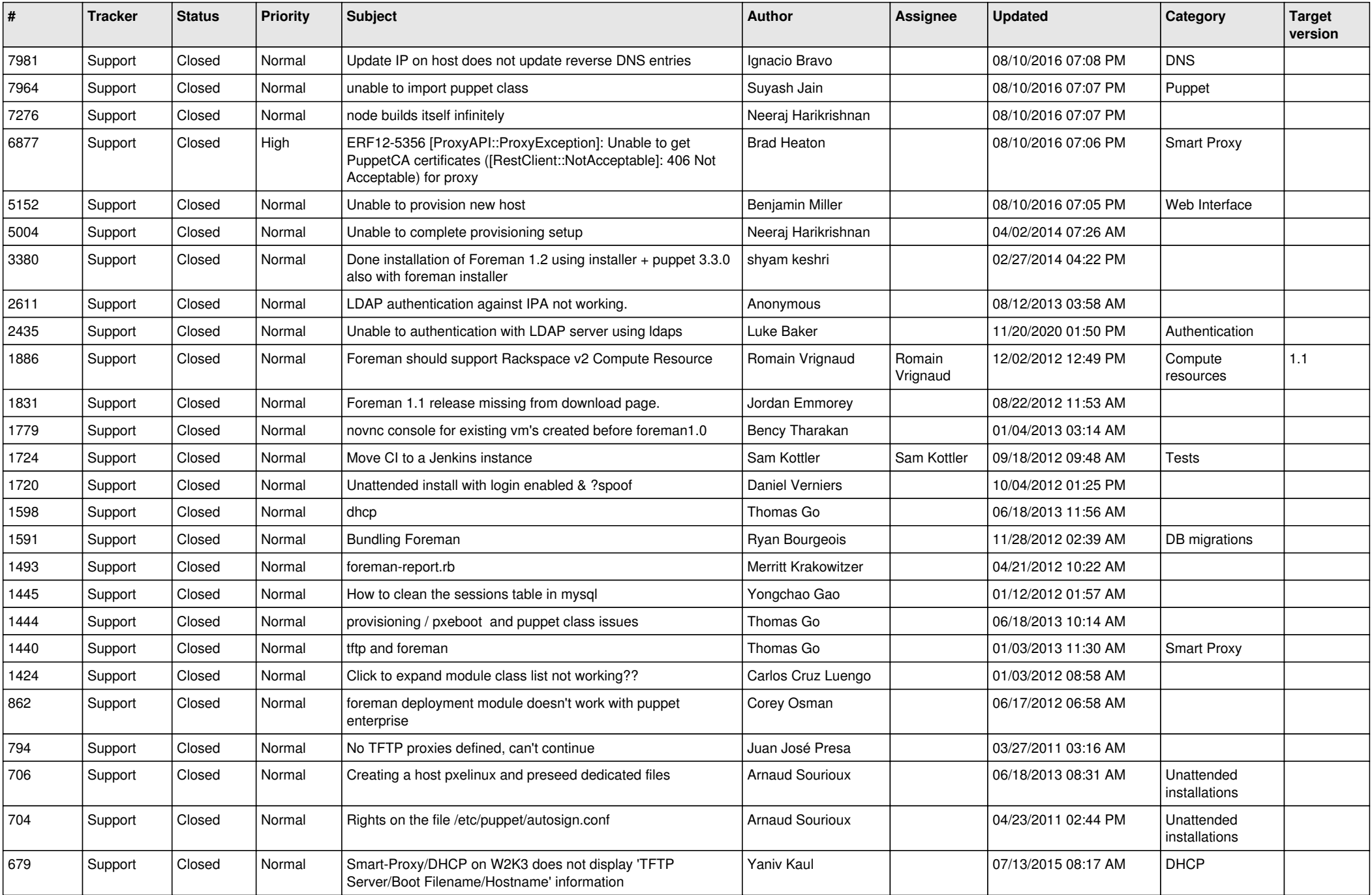

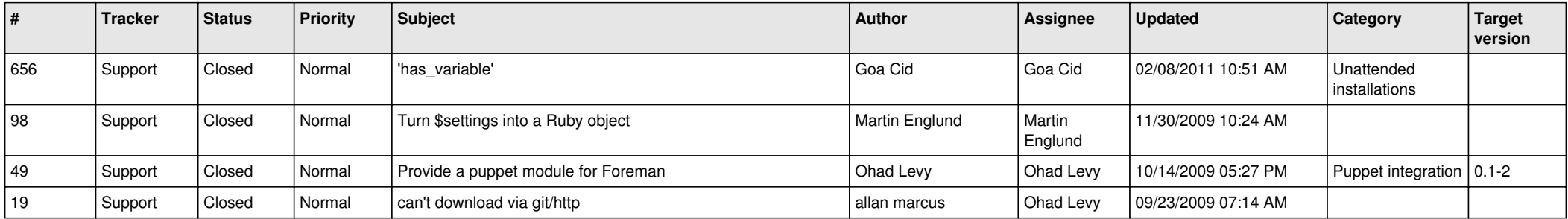